### **หลักสูตร Visual Basic.NET Programming**

#### **ภาพรวมของการเรียน**

ภาษาคอมพิวเตอร์Visual Basic.NET เป็นภาษาหนึ่งของ Microsoft ที่สามารถใช้พัฒนาโปรแกรม Desktop หรือ Windows Form Application และ Web Application ในการพัฒนาเว็บไซต์ด้วย ASP.NET จะต้องเขียนโปรแกรม ด้วยภาษา Visual Basic.NET หรือ C# ฉะนั้นผู้ที่จะสร้างเว็บไซต์บนแพลตฟอร์ม .NET ต้องเขียนภาษา Visual Basic.NET หรือ C# ได้ หลักสูตรนี้จะปูพื้นฐานการเขียนโปรแกรมภาษา Visual Basic.NET เพื่อผู้เรียนสามารถ พัฒนา Desktop Application และ ASP.NET

### **ระยะเวลาในการเรียน**

หลักสูตร 30ชั่วโมง เรียนทั้งหมด10 ครั้ง (ครั้งละ 3 ชั่วโมง)

# **พืน้ ฐานของผู้เรียน**

สามารถใช้ Windows และมีความรู้คอมพิวเตอร์เบื้องต้น

## **โปรแกรมทใีช่้**

Visual Studio Community Edition กับ SQL Server Express Edition หรือ Microsoft Access

**วิทยากร อาจารย์ กฤษณ์ อุดมจารุมณี อาจารยป์ ระจา หลักสูตร** Computer Programming **การศึกษา :**.

- ปริญญาตรี วิศวกรรมไฟฟ้า มหาวิทยาลัยสงขลานครินทร์
- ปริญญาโทM**.**B**.**A, Drexel University, Pennsylvania, USA
- Microsoft Certified Professional .NET Framework 3.5 Windows Forms Application.

## **ประโยชนท์ จี่ ะได้รับจากหลักสูตร**

- สามารถเข้าใจคำสั่งและเขียนโปรแกรม Visual Basic.NET ได้อย่างถูกต้อง
- เข้าใจหลักการเขียนโปรแกรมเชิงวัตถุหรือ Object-Oriented Programming
- สามารถสร้าง Windows Form Application ด้วย Windows Form Control ชนิดต่างๆ
- สามารถเขียนโปรแกรมติดต่อกับฐานข้อมูล SQL Server ด้วย ADO.NET

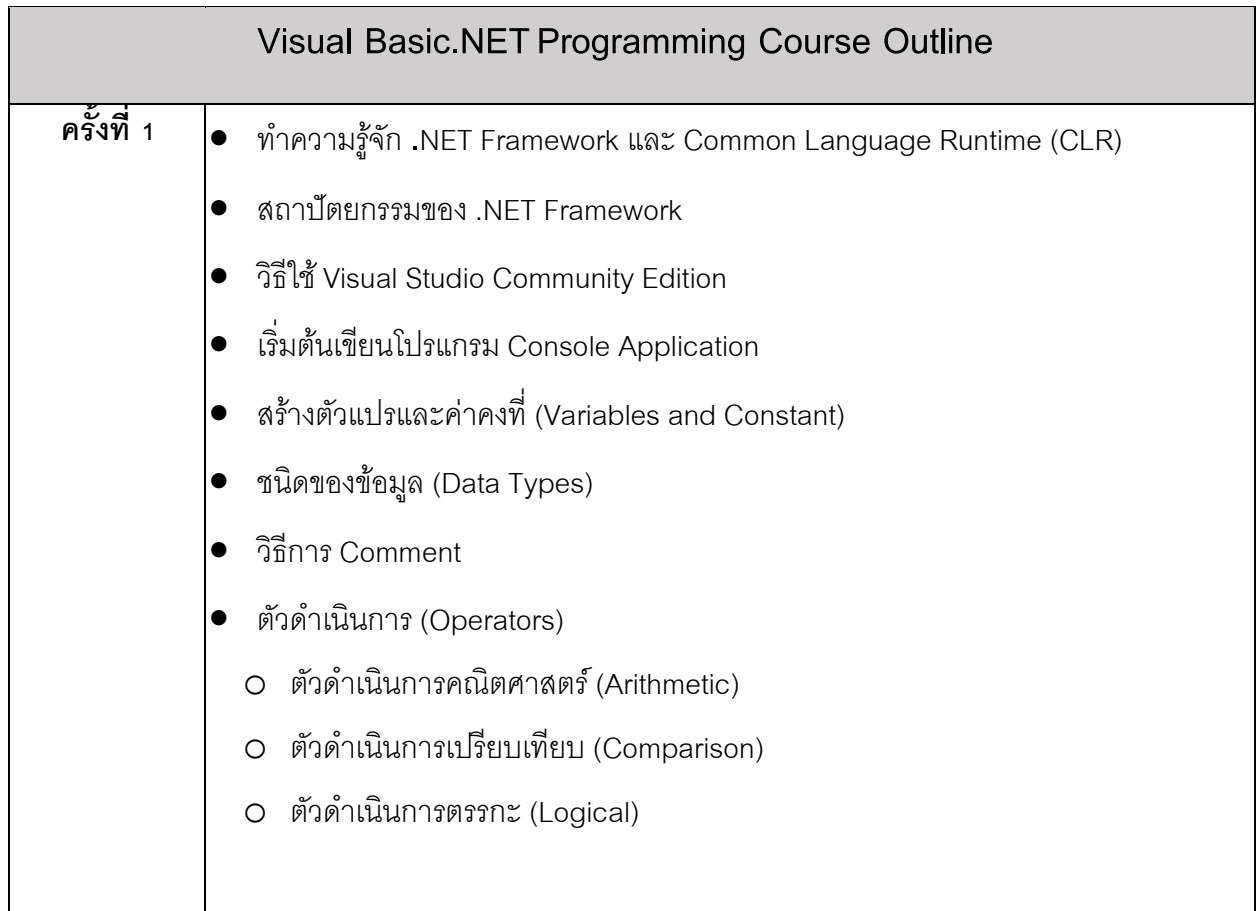

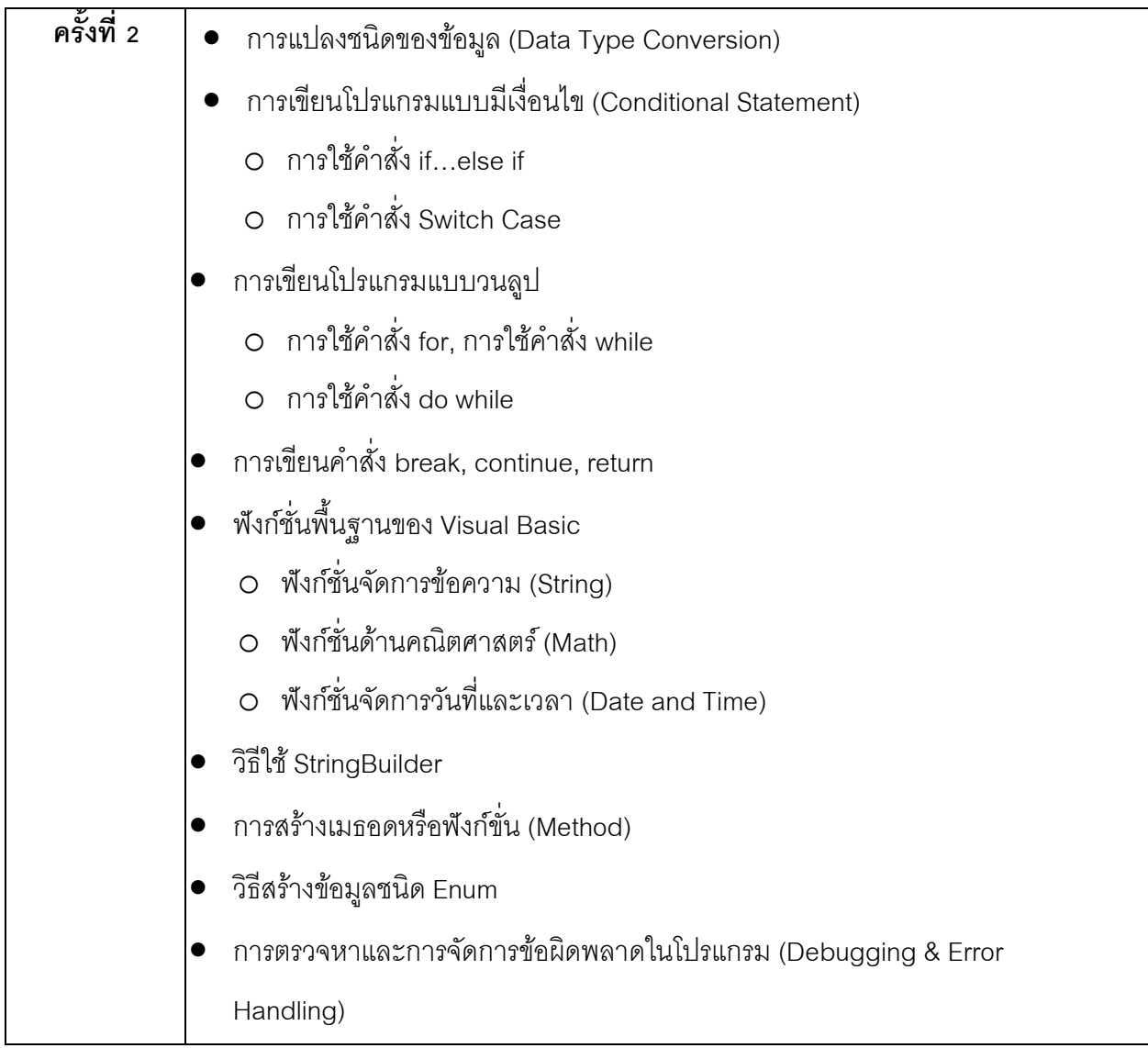

![](_page_2_Picture_145.jpeg)

![](_page_3_Picture_132.jpeg)

![](_page_4_Picture_138.jpeg)